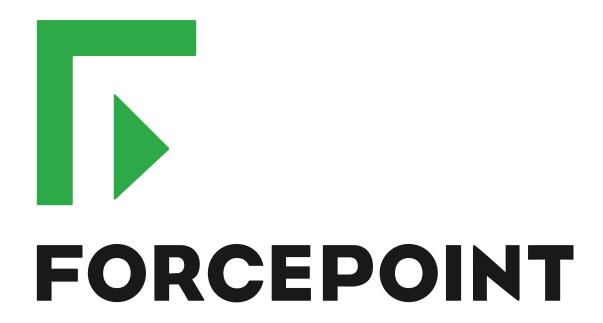

# Next Generation Firewall

**Release Notes** 

5.10.12 Revision A

#### **Contents**

- About this release on page 2
- Lifecycle model on page 2
- System requirements on page 3
- Build version on page 6
- Compatibility on page 7
- New features on page 7
- Enhancements on page 9
- Resolved issues on page 10
- Installation instructions on page 12
- Known issues on page 13
- Find product documentation on page 13

# About this release

This document contains important information about this release of Forcepoint<sup>™</sup> Next Generation Firewall (Forcepoint NGFW; formerly known as McAfee<sup>®</sup> Next Generation Firewall). We strongly recommend that you read the entire document.

NGFW version 5.10.1 has been evaluated against the Common Criteria Network Devices Protection Profile with Extended Package Stateful Traffic Filter Firewall. For more details, see https://www.niap-ccevs.org/Product/Compliant.cfm?pid=10669.

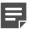

**Note:** We have started rebranding the NGFW product and the NGFW product documentation. We use Stonesoft as the product name in this document. However, the old product name is still used in the NGFW appliances and the product documentation set that we created for the NGFW 5.10.0 release.

# Lifecycle model

This release of Forcepoint NGFW is a Long-Term Support (LTS) version.

We recommend using the most recent Long-Term Support (LTS) version if you do not need any features from a later Feature Stream version.

For more information about the Forcepoint NGFW lifecycle policy, see Knowledge Base article 10192.

# System requirements

Make sure that you meet these basic hardware and software requirements.

# **Forcepoint NGFW appliances**

We strongly recommend using a pre-installed Forcepoint NGFW appliance as the hardware solution for new Forcepoint NGFW installations.

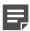

**Note:** Some features in this release are not available for all appliance models. See Knowledge Base article 9743 for up-to-date appliance-specific software compatibility information.

Two Forcepoint NGFW engine images are available:

- x86-64 A 64-bit image that includes the Local Manager.
- x86-64-small A 64-bit image that does not include the Local Manager.

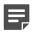

**Note:** If you do not use the Local Manager, we recommend that you use the x86-64-small image. Some appliance models support only the x86-64-small image.

The following table shows whether you can use an appliance model in the Firewall/VPN (FW), IPS, or Layer 2 Firewall (L2FW) role, and the image that is supported.

| Appliance model | Roles         | Images                                                         |
|-----------------|---------------|----------------------------------------------------------------|
| FW-315          | FW            | The image that does not include the Local Manager is supported |
| 320X (MIL-320)  | FW            | Both images are supported                                      |
| IPS-1205        | IPS, L2FW     | Both images are supported                                      |
| FWL321          | FW            | The image that does not include the Local Manager is supported |
| NGF321          | FW, IPS, L2FW | Both images are supported                                      |
| FWL325          | FW            | The image that does not include the Local Manager is supported |
| NGF325          | FW, IPS, L2FW | Both images are supported                                      |
| 110             | FW            | The image that does not include the Local Manager is supported |
| 1035            | FW, IPS, L2FW | Both images are supported                                      |
| 1065            | FW, IPS, L2FW | Both images are supported                                      |
| 1101            | FW, IPS, L2FW | Both images are supported                                      |
| 1105            | FW, IPS, L2FW | Both images are supported                                      |
| 1301            | FW, IPS, L2FW | Both images are supported                                      |
| 1302            | FW, IPS, L2FW | Both images are supported                                      |
| 1401            | FW, IPS, L2FW | Both images are supported                                      |
| 1402            | FW, IPS, L2FW | Both images are supported                                      |

| Appliance model | Roles         | Images                    |
|-----------------|---------------|---------------------------|
| 2101            | FW, IPS, L2FW | Both images are supported |
| 2105            | FW, IPS, L2FW | Both images are supported |
| 3201            | FW, IPS, L2FW | Both images are supported |
| 3202            | FW, IPS, L2FW | Both images are supported |
| 3205            | FW, IPS, L2FW | Both images are supported |
| 3206            | FW, IPS, L2FW | Both images are supported |
| 3207            | FW, IPS, L2FW | Both images are supported |
| 3301            | FW, IPS, L2FW | Both images are supported |
| 3305            | FW, IPS, L2FW | Both images are supported |
| 5201            | FW, IPS, L2FW | Both images are supported |
| 5205            | FW, IPS, L2FW | Both images are supported |
| 5206            | FW, IPS, L2FW | Both images are supported |
| 6205            | FW, IPS, L2FW | Both images are supported |

#### Sidewinder S-series appliances

These Sidewinder appliance models can be re-imaged to run Forcepoint NGFW software.

| Appliance model | Roles | Images                    |
|-----------------|-------|---------------------------|
| S-1104          | FW    | Both images are supported |
| S-2008          | FW    | Both images are supported |
| S-3008          | FW    | Both images are supported |
| S-4016          | FW    | Both images are supported |
| S-5032          | FW    | Both images are supported |
| S-6032          | FW    | Both images are supported |

# **Certified Intel platforms**

We have certified specific Intel-based platforms for Forcepoint NGFW.

The tested platforms can be found at https://support.forcepoint.com under the Forcepoint Next Generation Firewall product.

We strongly recommend using certified hardware or a pre-installed Forcepoint NGFW appliance as the hardware solution for new Forcepoint NGFW installations. If it is not possible to use a certified platform, Forcepoint NGFW can also run on standard Intel-based hardware that fulfills the hardware requirements.

# **Basic hardware requirements**

You can install Forcepoint NGFW on standard hardware with these basic requirements.

 (Recommended for new deployments) Intel® Xeon®-based hardware from the E5-16xx product family or higher

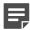

**Note:** Legacy deployments with Intel<sup>®</sup> Core<sup>™</sup>2 are supported.

IDE hard disk and CD drive

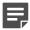

Note: IDE RAID controllers are not supported.

- Memory:
  - 4 GB RAM minimum for x86-64-small installation
  - 8 GB RAM minimum for x86-64 installation
- VGA-compatible display and keyboard
- One or more certified network interfaces for the Firewall/VPN role
- Two or more certified network interfaces for IPS with IDS configuration
- Three or more certified network interfaces for Inline IPS or Layer 2 Firewall

For information about certified network interfaces, see Knowledge Base article 9721.

# **Master NGFW Engine requirements**

Master Engines have specific hardware requirements.

- Each Master NGFW Engine must run on a separate physical device. For more details, see the *Forcepoint Next Generation Firewall Installation Guide*.
- All Virtual NGFW Engines hosted by a Master NGFW Engine or Master NGFW Engine cluster must have the same role and the same Failure Mode (fail-open or fail-close).
- Master NGFW Engines can allocate VLANs or interfaces to Virtual Security Engines. If the Failure Mode of the Virtual IPS engines or Virtual Layer 2 Firewalls is *Normal* (fail-close) and you want to allocate VLANs to several engines, you must use the Master NGFW Engine cluster in standby mode.
- Cabling requirements for Master NGFW Engine clusters that host Virtual IPS engines or Layer 2 Firewalls:
  - Failure Mode Bypass (fail-open) requires IPS serial cluster cabling.
  - Failure Mode Normal (fail-close) requires Layer 2 Firewall cluster cabling.

For more information about cabling, see the Forcepoint Next Generation Firewall Installation Guide.

# Virtual appliance node requirements

You can install Forcepoint NGFW on virtual appliances with these hardware requirements. Also be aware of some limitations.

 (Recommended for new deployments) Intel® Xeon®-based hardware from the E5-16xx product family or higher

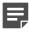

**Note:** Legacy deployments with Intel® Core<sup>™</sup>2 are supported.

- One of the following hypervisors:
  - VMware ESXi 5.5 and 6.0

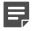

**Note:** Forcepoint Next Generation Firewall 5.10.12 does not support integration with Intel Security Controller and deployment on VMware NSX.

- KVM (KVM is tested as shipped with Red Hat Enterprise Linux Server 7.0)
- Oracle VM server 3.3 (tested with Oracle VM server 3.3.1)
- 8 GB virtual disk
- 4 GB RAM minimum
- A minimum of one virtual network interface for the Firewall/VPN role, three for IPS or Layer 2 Firewall roles

When Forcepoint NGFW is run as a virtual appliance node in the Firewall/VPN role, these limitations apply:

- Only Packet Dispatching CVI mode is supported.
- · Only standby clustering mode is supported.
- Heartbeat requires a dedicated non-VLAN-tagged interface.

When Forcepoint NGFW is run as a virtual appliance node in the IPS or Layer 2 Firewall role, clustering is not supported.

# **Build version**

Forcepoint Next Generation Firewall 5.10.12 build version is 14122.

# **Product binary checksums**

Use the checksums to make sure that the installation files downloaded correctly.

sg\_engine\_5.10.12.14122\_x86-64.iso

```
SHA1SUM:
4c73bbfac4b156361ec8f02ac24edd76d469d856

SHA256SUM:
34b6c15301a3132006a97541a254117a08b8f954e8b336115fdd887e3710a225

SHA512SUM:
dc418f448af79e383c7889cf0839de94
f0121f80be591f07d601958a828f86e7
759c2bf2cc7766c0d05bc8dc2bc3e51f
111bac11804155dc066456a16569ace4
```

sg\_engine\_5.10.12.14122\_x86-64.zip

```
SHA1SUM:

c46ba2169f981c7cfd59d0cbf82e21bc794779db

SHA256SUM:

d21b832e306cd989f2ca5f326ef9b4413acd758db28b15496e77463ccbe33a77

SHA512SUM:

d5a08562b672673c0eec328290ecfd34

87327500958500654a7483ba1a41771b

c83334c2657a20e1e4a6e76db68b15e9

9ad39bf9050e21de060e5910ff2072dc
```

sg\_engine\_5.10.12.14122\_x86-64-small.iso

```
SHA1SUM:
af821648e81a07d9a878590ce48b767cb4c3a2ff

SHA256SUM:
4224c66e95742a9a8e8fdf7a55b3e76e683ed53e834628e6e260da3fa76a74d8

SHA512SUM:
ca3a2d2285bf8e52f9ceb23bbacfb5f4
c842b777c06f09ea078793fe6d9d64ec
4a3672ff0d12e5799a09a3dd43a31f2d
4e03dbd709e8224399e12c19e9f254ee
```

sg engine 5.10.12.14122 x86-64-small.zip

```
SHA1SUM:
e323ee7b340da50413adab2c3052a99066ab4e78
SHA256SUM:
5875a56c4ebc80079665cdced3c88243a2d13e05c5add3f92360708f0c6e5dd6
SHA512SUM:
e62a52ecf79b966d0f1d63542b3da475
7e55833b7c3ec813a5bba30242544e39
b1042d231f268bcc6d36079b6bf7d2d4
91783131fbd4199938d3bec8feb2c5b4
```

# Compatibility

Forcepoint NGFW 5.10.12 is compatible with the following component versions.

- Forcepoint NGFW Security Management Center (SMC) (formerly known as McAfee® Security Management Center) 5.10.0 or later
- Dynamic Update 810 or later
- Stonesoft IPsec VPN Client 5.3.0 or later
- Stonesoft® VPN Client (formerly known as McAfee® VPN Client for Windows) 5.9.0 or later
- Stonesoft® VPN Client for Mac OS X (formerly known as McAfee® VPN Client for Mac OS X) 1.0.0 or later
- Stonesoft® VPN Client for Android (formerly known as McAfee® VPN Client for Android) 1.0.1 or later
- Server Pool Monitoring Agent 4.0.0 or later
- McAfee® Logon Collector 2.2 and 3.0
- McAfee® Advanced Threat Defense 3.6
- McAfee Endpoint Intelligence Agent (McAfee EIA) 2.5

# **New features**

This release of the product includes these new features. For more information and configuration instructions, see the *Forcepoint Next Generation Firewall Product Guide*.

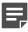

**Note:** Forcepoint Next Generation Firewall 5.10.12 does not support integration with Intel Security Controller and deployment on VMware NSX.

#### Support for Threat Intelligence Exchange

Forcepoint NGFW can now query file reputations and receive reputation updates from the McAfee® Threat Intelligence Exchange (TIE) server. TIE makes it possible for administrators to tailor comprehensive local threat intelligence from global intelligence data sources, such as McAfee® Global Threat Intelligence™ (McAfee GTI), endpoints, gateways, and other security components. File reputation data is exchanged using the McAfee® Data Exchange Layer (DXL) broker network. File reputation updates ensure that Forcepoint NGFW engines always have the latest file reputations available for use in file filtering.

#### Single sign-on (SSO) to SSL VPN Portal

The SSL VPN Portal (reverse web proxy) can be configured to cache user credentials. The portal logs on to the back-end servers with the credentials as if they came from the web browser at the endpoint. You can group the servers that use the same credentials by SSO domain, to further reduce the need to re-enter the password.

#### New tunnel type for the route-based VPN

A new tunnel type for the route-based VPN allows the use of tunnel mode IPsec without an additional tunneling layer. The route-based VPN configuration dialog box has been improved.

# Connectivity between Forcepoint NGFW and SMC using IPv6

Engines that only use IPv6 to connect to the Internet can now be managed by SMC over the Internet using IPv6-based management connections. Connectivity between SMC components still requires IPv4 addressing and connectivity.

#### **Network Security for Industrial Control Systems (ICS)**

ICS support has been enhanced with deep inspection support for DNP3 (TCP/UDP) and Open Platform Communications Unified Architecture (OPC UA).

#### Safe search support

Forcepoint NGFW can be configured to enforce safe search usage for Google, Bing, Yahoo, and DuckDuckGo web searches.

#### **Enhancements**

This release of the product includes these enhancements.

# **Enhancements in Forcepoint NGFW version 5.10**

| Enhancement                                                | Description                                                                                                    |
|------------------------------------------------------------|----------------------------------------------------------------------------------------------------|
| Advanced Threat Defense communication logging improvements | Improvements have been made to the communication protocol and logging features between McAfee® Advanced Threat Defense and Forcepoint NGFW. Forcepoint NGFW now logs the dynamic analysis results when available from Advanced Threat Defense. Forcepoint NGFW provides the file name, destination IP address, and URL details when sending the file to Advanced Threat Defense for analysis. |
| File filtering improvements                                | Improvements have been made to file type detection and filtering. We recommend that you update your file filtering policies with the new file type categories.                                                                                                    |
| DHCP services                                              | It is now possible to use DHCP server and DHCP relay services on different interfaces of the same Forcepoint NGFW engine.                                                                                                    |

#### **Enhancements in Forcepoint NGFW version 5.10.3**

| Enhancement                  | Description                                                                                                    |
|------------------------------|----------------------------------------------------------------------------------------------------|
| Dynamic routing enhancements | Dynamic routing features, such as graceful restart for OSPF and BGP, have been improved. The stability of dynamic routing has also been improved. |

#### **Enhancements in Forcepoint NGFW version 5.10.4**

| Enhancement                                             | Description                                                                                                    |
|---------------------------------------------------------|----------------------------------------------------------------------------------------------------|
| Improved alerting for offline transitions               | Alerting for offline transitions has been improved. Alerts are now created for unexpected offline transitions, such as heartbeat recovery, or nodes that have different policies. |
| Faster policy installation for Virtual Security Engines | Policy installation is now faster in environments that have many Virtual Security Engines.                                                                                        |

#### **Enhancements in Forcepoint NGFW version 5.10.8**

| Enhancement                    | Description                                                                                                    |
|--------------------------------|----------------------------------------------------------------------------------------------------|
| Engine monitoring enhancements | Engine monitoring has been improved. If the monitoring connection through a primary Control Interface fails, the backup Control Interface is used. |

| Enhancement                                                 | Description                                                                                                    |
|-------------------------------------------------------------|----------------------------------------------------------------------------------------------------|
| Improved logging for File Filtering                         | Logging for File Filtering has been improved significantly. For example, all File Filtering Situations are now logged under File Filtering in the Facility column of the Logs view. |
| Inspection with a larger number of Virtual Security Engines | Inspection can now be used with a larger number of Virtual Security Engines that are hosted on a single Master Engine.                                                              |

# **Resolved** issues

These issues are resolved in this release of the product. For a list of issues fixed in earlier releases, see the Release Notes for the specific release.

| Description                                                                                                    | Role          | Issue number |
|----------------------------------------------------------------------------------------------------|---------------|--------------|
| On Virtual Firewalls, some static routes might be removed if you move networks and routing configurations from one interface to another, or if you create a new Aggregated Link interface.                              | FW            | NGFW-1275    |
| The tcpdump utility that is included in the NGFW Engine software has been updated to version 4.9.2 to address multiple potential security and denial of service issues.                                                 | FW, IPS, L2FW | NGFW-2998    |
| If Access rules use the FTP Protocol Agent and deep inspection is not enabled, the NGFW Engine might restart when you install the policy after adding or removing an interface.                                         | FW            | NGFW-6500    |
| If a Virtual Firewall is used as a VPN gateway, and the Virtual Firewall is moved to a different Master NGFW Engine node, VPN traffic might be disrupted until the VPN tunnels are renegotiated.                        | FW            | NGFW-6607    |
| Certain types of TCP keep-alive packets might be dropped if deep inspection is enabled.                                                                                                    | FW, IPS, L2FW | NGFW-6858    |
| Access rules that match based on the source VPN might match non-VPN traffic if the source, destination, and service match the connection, and deep inspection, application matching, or application logging is enabled. | FW            | NGFW-7092    |
| Logs of the type Connection_Allowed do not show the destination interface, destination VLAN, or destination zone if the connection that generated the log entry was inspected.                                          | FW, IPS, L2FW | NGFW-7142    |
| If SNMP is configured, it does not work with interfaces that have PPP enabled.                                                                                                    | FW            | NGFW-7223    |
| When a concurrent connection limit is configured and set to Refuse in the action options of an Access rule, the NGFW Engine might become unresponsive until you restart the NGFW Engine.                                | FW, IPS, L2FW | NGFW-7311    |
| If IPv6 addresses have been configured for a Virtual NGFW Engine, the Master NGFW Engine might restart when the policy is installed or refreshed.                                                                       | FW            | NGFW-7340    |
| The redirection link on the logon page for browser-based user authentication does not work if the URI includes a port.                                                                                                  | FW            | NGFW-7641    |

| Description                                                                                                    | Role          | Issue number |
|----------------------------------------------------------------------------------------------------|---------------|--------------|
| VPN negotiation might fail if a VPN endpoint in a Multi-Link VPN has a dynamic IP address and a static contact address.                                                                                                    | FW            | NGFW-7649    |
| Browser-based user authentication might not work correctly when dynamic routing is configured for the same NGFW Engine. This issue prevents the policy from being successfully refreshed on the NGFW Engine, and prevents the use of browser-based user authentication.                                                                                       | FW            | NGFW-7746    |
| When McAfee Endpoint Intelligence Agent is integrated with NGFW, memory consumption on the NGFW Engine can increase significantly.                                                                                                    | FW, IPS, L2FW | NGFW-7819    |
| When you refresh the policy on the Master NGFW Engine, but not on the Virtual Firewall, the authentication page for browser-based user authentication might not load completely, or user authentication might time out soon after a user authenticates if session handling is enabled on the User Authentication branch of the Engine Editor.                 | FW            | NGFW-7875    |
| If both an HTTP and an HTTPS port are defined, and "Always use HTTPS" is selected on the User Authentication branch of the Engine Editor, connections to the HTTP port are forwarded to the listening IP address for the HTTPS port even if the original connections use a DNS name. This issue can cause HTTPS connections to fail with a certificate error. | FW            | NGFW-7982    |
| DHCP requests sent by the NGFW Engine for mobile VPN clients might not be accepted by some DHCP servers.                                                                                                    | FW            | NGFW-8044    |
| If a VPN client connection is not correctly terminated, such as when there are intermittent connectivity issues, and cluster load balancing allocates the new connection to another node in the cluster, more than one node in the cluster might have an active DHCP lease for the same IP address. This issue can prevent some connections.                  | FW            | NGFW-8066    |
| If DHCP relay is configured on multiple interfaces, including the interface through which the DHCP server is reached, the NGFW Engine might stop forwarding DHCP offers to clients even though the NGFW Engine receives DHCP offers.                                                                                                    | FW            | NGFW-8092    |
| If the NGFW appliance has MOE10F4 (MOD-EM2-10G-SFP-4) or MO40F2 (MOD-40G-2) interface modules and the cluster state changes, such as when a node goes offline and then online, traffic might stop passing through the cluster.                                                                                                    | FW            | NGFW-8099    |
| If static routes to tunnel interfaces configured using VTYSH have a greater distance than dynamically learned routes, the static routes might be preferred instead of dynamically learned routes when there is a cluster failover.                                                                                                    | FW            | NGFW-8107    |
| When you configure dynamic routing using the Management Client, changes to dynamic routing might not be applied to the running configuration on the NGFW Engine.                                                                                                    | FW            | NGFW-8129    |

### Installation instructions

Use these high-level steps to install SMC and the Forcepoint NGFW engines.

For detailed information, see the *Forcepoint Next Generation Firewall Installation Guide*. All guides are available for download at https://support.forcepoint.com.

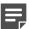

**Note:** The sgadmin user is reserved for SMC use on Linux, so it must not exist before SMC is installed for the first time.

#### **Steps**

- 1) Install the Management Server, the Log Servers, and optionally the Web Portal Servers.
- Import the licenses for all components.
   You can generate licenses at https://stonesoftlicenses.forcepoint.com.
- Configure the Firewall, IPS, or Layer 2 Firewall elements with the Management Client using the Security Engine Configuration view.
- 4) To generate initial configurations for the engines, right-click each Firewall, IPS, or Layer 2 Firewall element, then select Configuration > Save Initial Configuration.
  Make a note of the one-time password.
- 5) Make the initial connection from the engines to the Management Server, then enter the one-time password.
- 6) Create and upload a policy on the engines using the Management Client.

# **Upgrade instructions**

Take the following into consideration before upgrading licenses, engines, and clusters.

- Upgrading to version 5.10.x is only supported from version 5.8.x or later. If you have an earlier version, first upgrade to the latest 5.8.x version.
- Forcepoint NGFW 5.10.x requires an updated license if upgrading from version 5.9.x or earlier. The license upgrade can be requested at <a href="https://stonesoftlicenses.forcepoint.com">https://stonesoftlicenses.forcepoint.com</a>. Install the new license using the Management Client before upgrading the software. If communication between the SMC and the license server is enabled and the maintenance contract is valid, the license is updated automatically.
- To upgrade the engine, use the remote upgrade feature or reboot from the installation CD and follow the instructions. For detailed instructions, see the *Forcepoint Next Generation Firewall Installation Guide*.

Take the following software architecture information into consideration.

- Forcepoint NGFW appliances support only the software architecture version with which they come installed.
   32-bit versions (i386) can only be upgraded to another 32-bit version and 64-bit versions (x86-64) can only be upgraded to another 64-bit version.
- Clusters can only have online nodes that use the same software architecture version.
- State synchronization between 32-bit and 64-bit versions is not supported.
- Changing the architecture of third-party servers using software licenses requires the software to be fully reinstalled from a CD.

- Forcepoint NGFW version 5.10 only supports 64-bit software architecture. Except for the FW-315 appliance, the last supported software version for 32-bit Firewall/VPN appliances is 5.8.
- To upgrade a cluster (consisting of FW-315 appliances or third-party hardware using software licenses) from a 32-bit to 64-bit version, see Knowledge Base article 9875.

#### **Known issues**

For a list of known issues in this product release, see Knowledge Base article 10138.

#### **Known limitations**

This release of the product includes these known limitations.

| Limitation                                       | Description                                                                                                    |
|--------------------------------------------------|----------------------------------------------------------------------------------------------------|
| Inspection in asymmetrically routed networks     | In asymmetrically routed networks, using the stream-modifying features (TLS Inspection, URL filtering, and file filtering) can make connections stall.                                                                             |
| SSL/TLS inspection in capture (IDS) mode         | Due to SSL/TLS protocol security features, SSL/TLS decryption in capture (IDS) mode can only be applied in a server protection scenario when RSA key exchange negotiation is used between the client and the server.               |
| Inline Interface disconnect mode in the IPS role | The <i>disconnect mode</i> for Inline Interfaces is not supported on IPS virtual appliances, IPS software installations, IPS appliance models other than IPS-6xxx, or modular appliance models that have bypass interface modules. |

# Find product documentation

On the Forcepoint support website, you can find information about a released product, including product documentation, technical articles, and more.

You can get additional information and support for your product on the Forcepoint support website at <a href="https://support.forcepoint.com">https://support.forcepoint.com</a>. There, you can access product documentation, Knowledge Base articles, downloads, cases, and contact information.

#### **Product documentation**

Every Forcepoint product has a comprehensive set of documentation.

- · Stonesoft Next Generation Firewall Product Guide
- Stonesoft Next Generation Firewall online Help

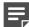

**Note:** By default, the online Help is used from the Forcepoint help server. If you want to use the online Help from a local machine (for example, an intranet server or your own computer), see Knowledge Base article 10097.

Stonesoft Next Generation Firewall Installation Guide

#### Other available documents include:

- Stonesoft Next Generation Firewall Hardware Guide for your model
- Stonesoft Next Generation Firewall Quick Start Guide
- Stonesoft SMC API Reference Guide
- Stonesoft VPN Client User Guide for Windows or Mac
- Stonesoft VPN Client Product Guide